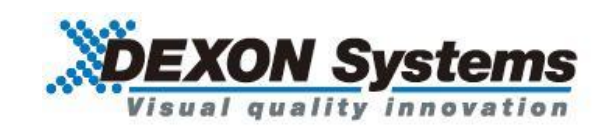

#### **4K@60 4:4:4** 対応

モジュール式シームレスビデオプロセッサ

# DVP500x シリーズ

クイックスタートガイド Ver.1.0.0

● この度は、本製品をお買い上げいただきまして誠にありがとうございます。

● 本製品の性能を十分に引き出してご活用いただくために、ご使用前に必ずこのクイックスタートガイド をお読みください。また、お読みになった後は、本製品近くの見やすい場所に保管してください。

# クイックスタートガイド

## **1.** ログイン

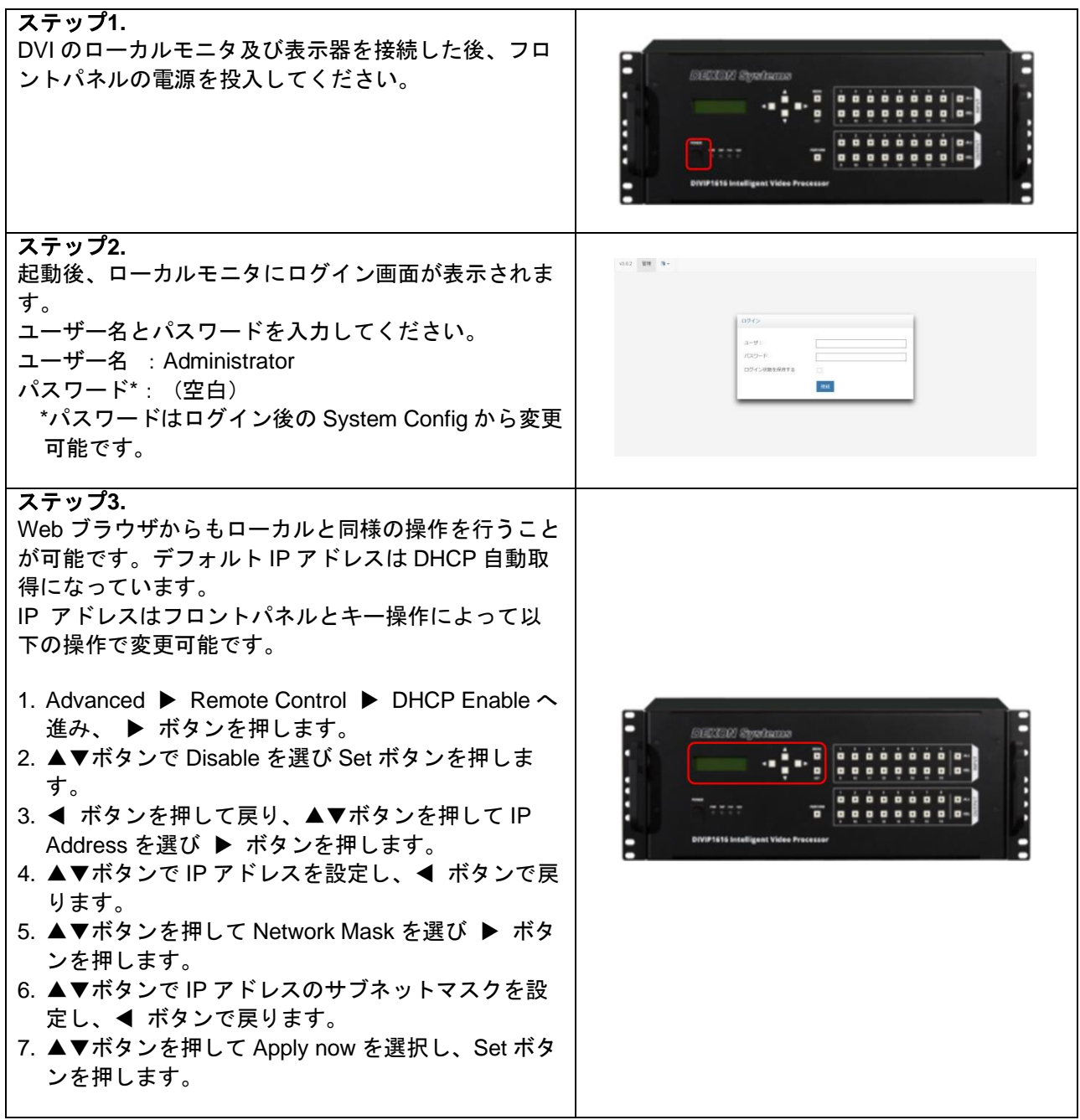

## **2.** ビデオウィンドウの説明

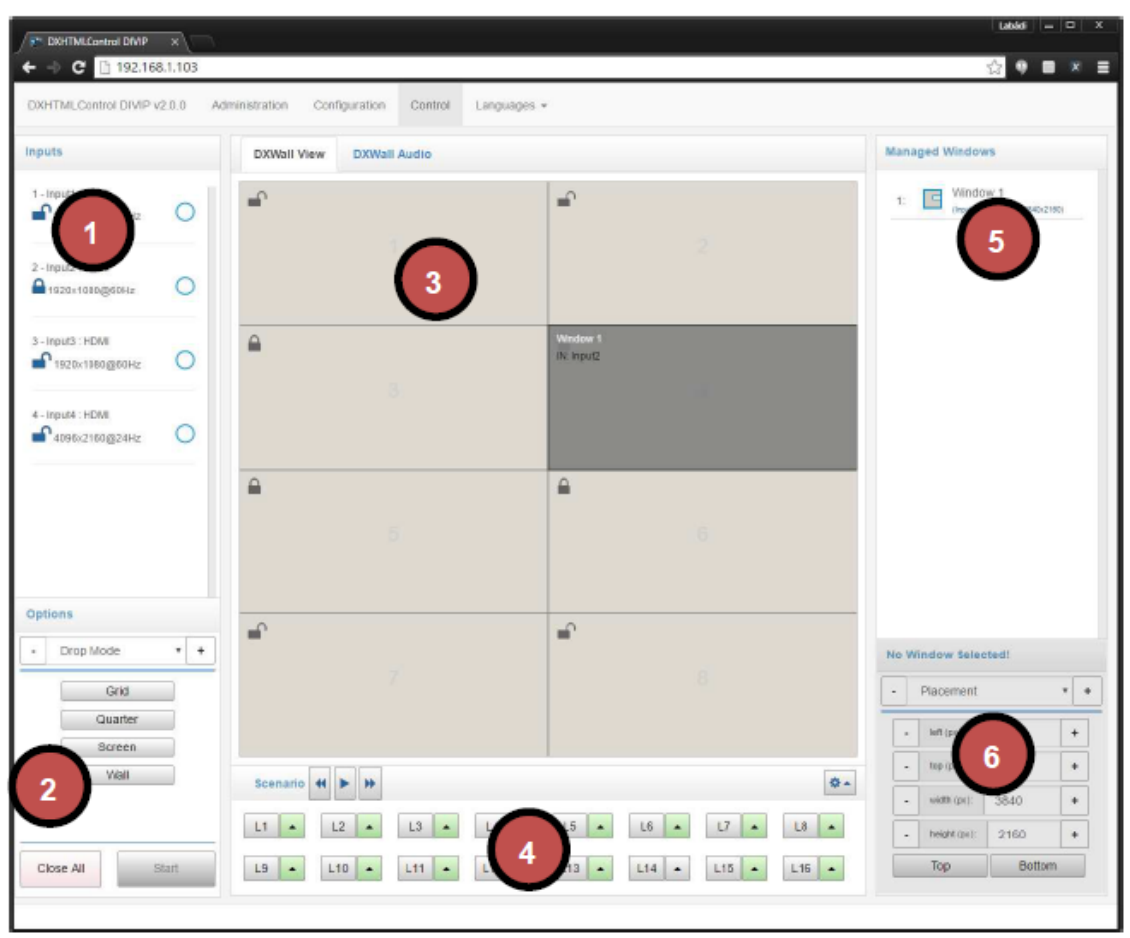

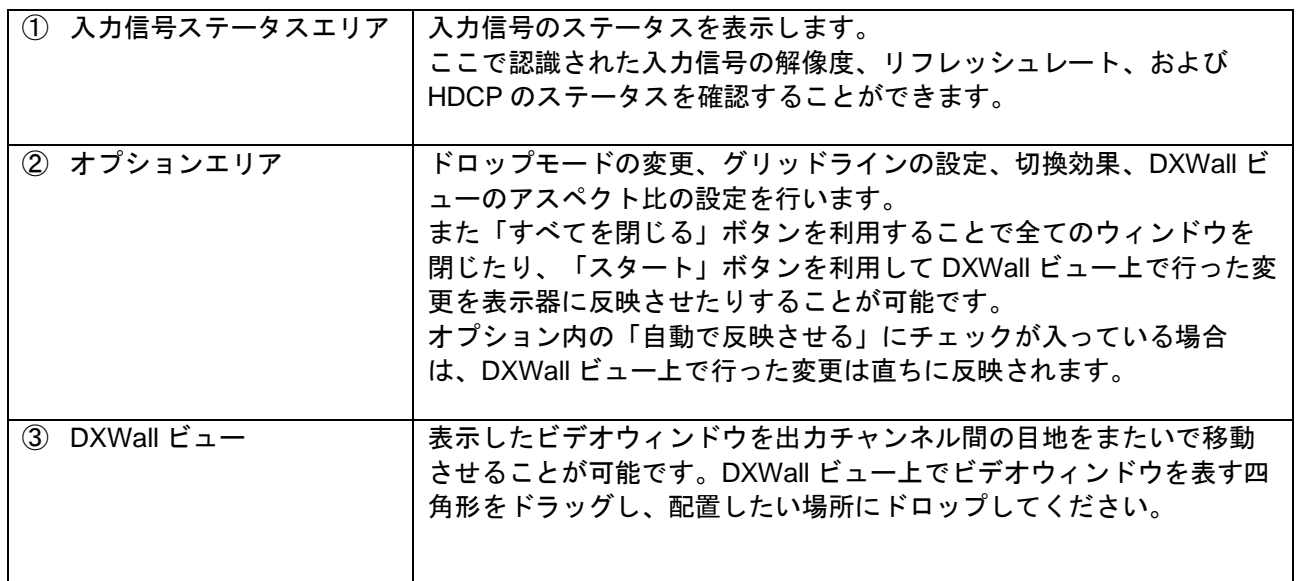

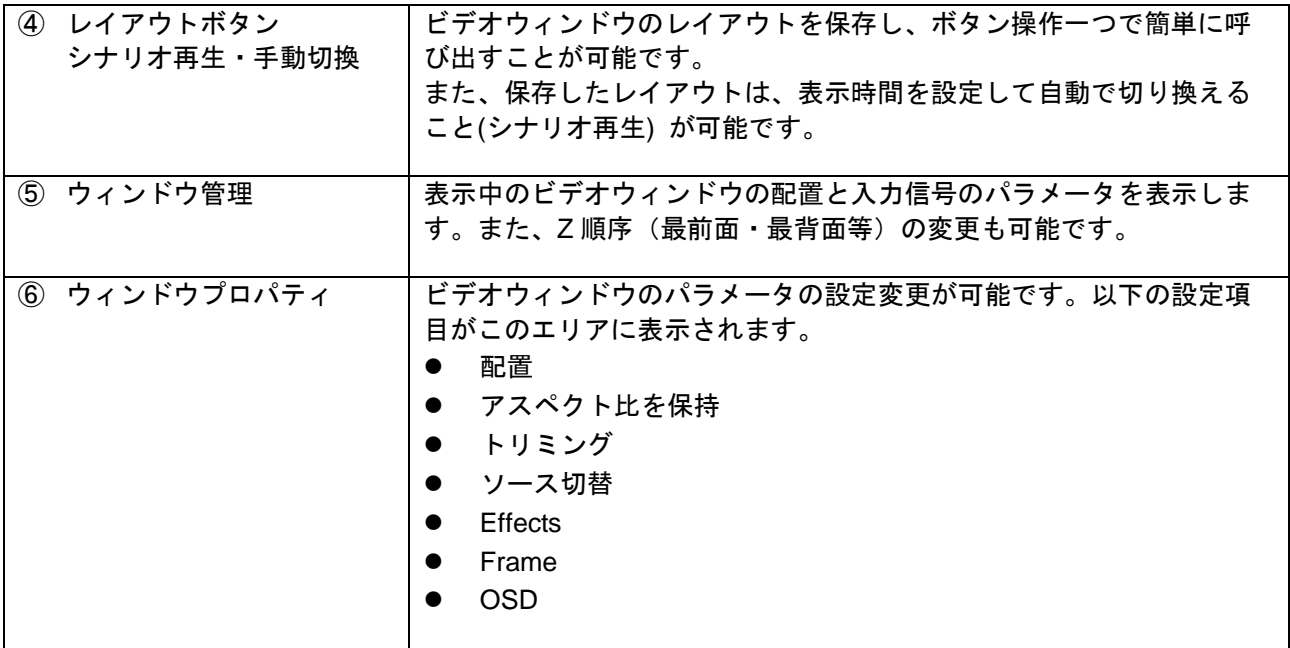

#### **3.** ビデオウォールの設定方法

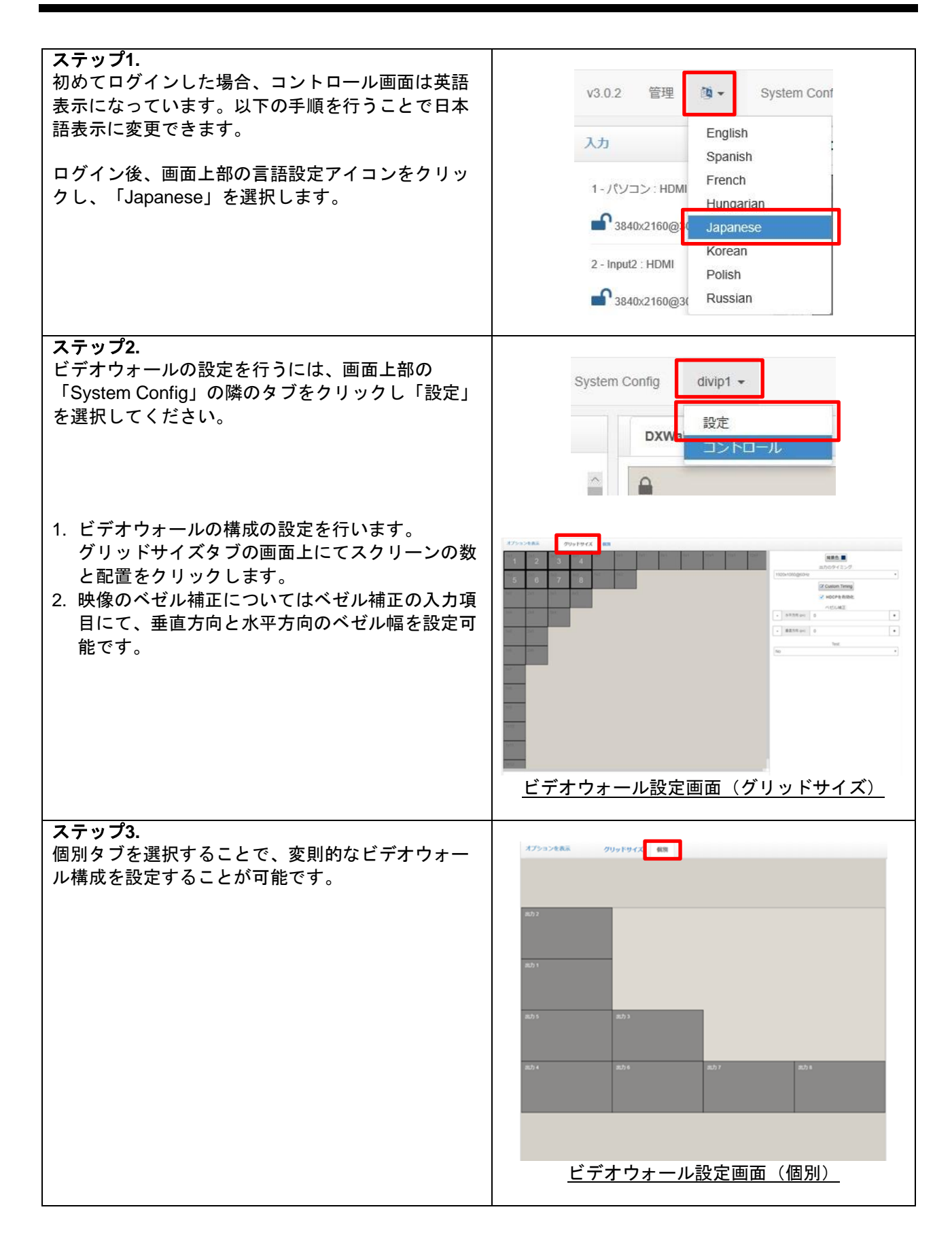

### **4.** ビデオウォールの操作方法

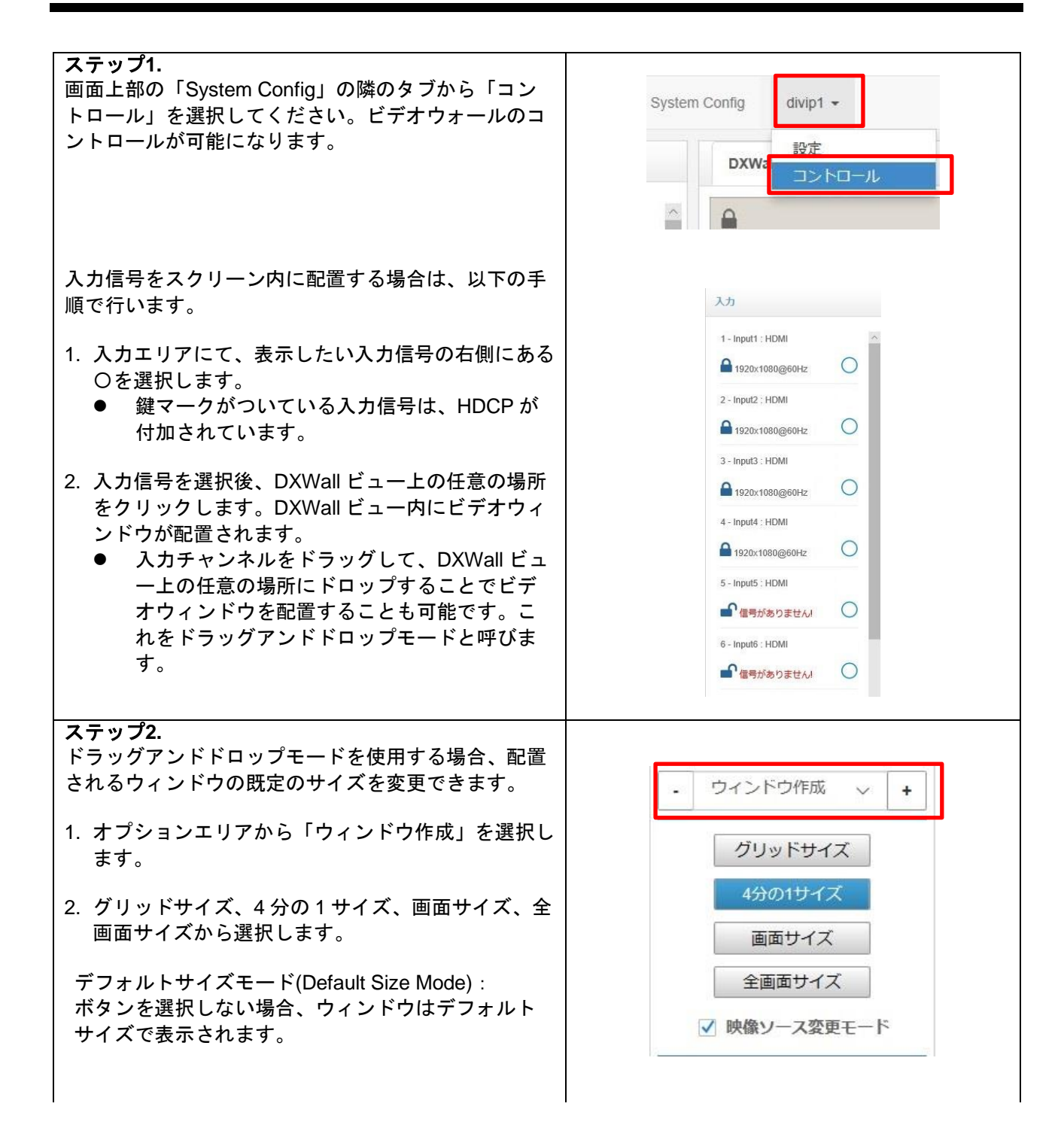

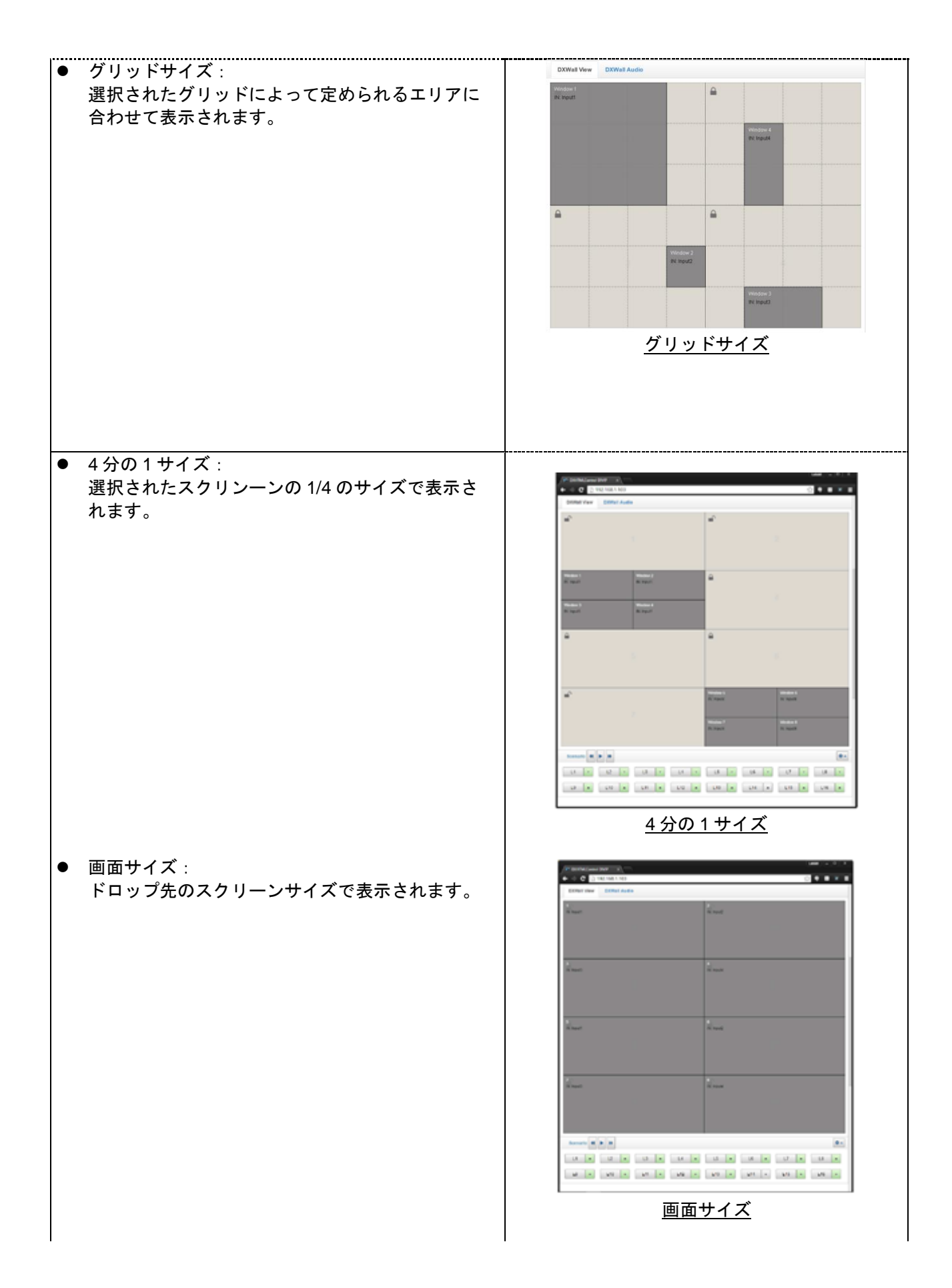

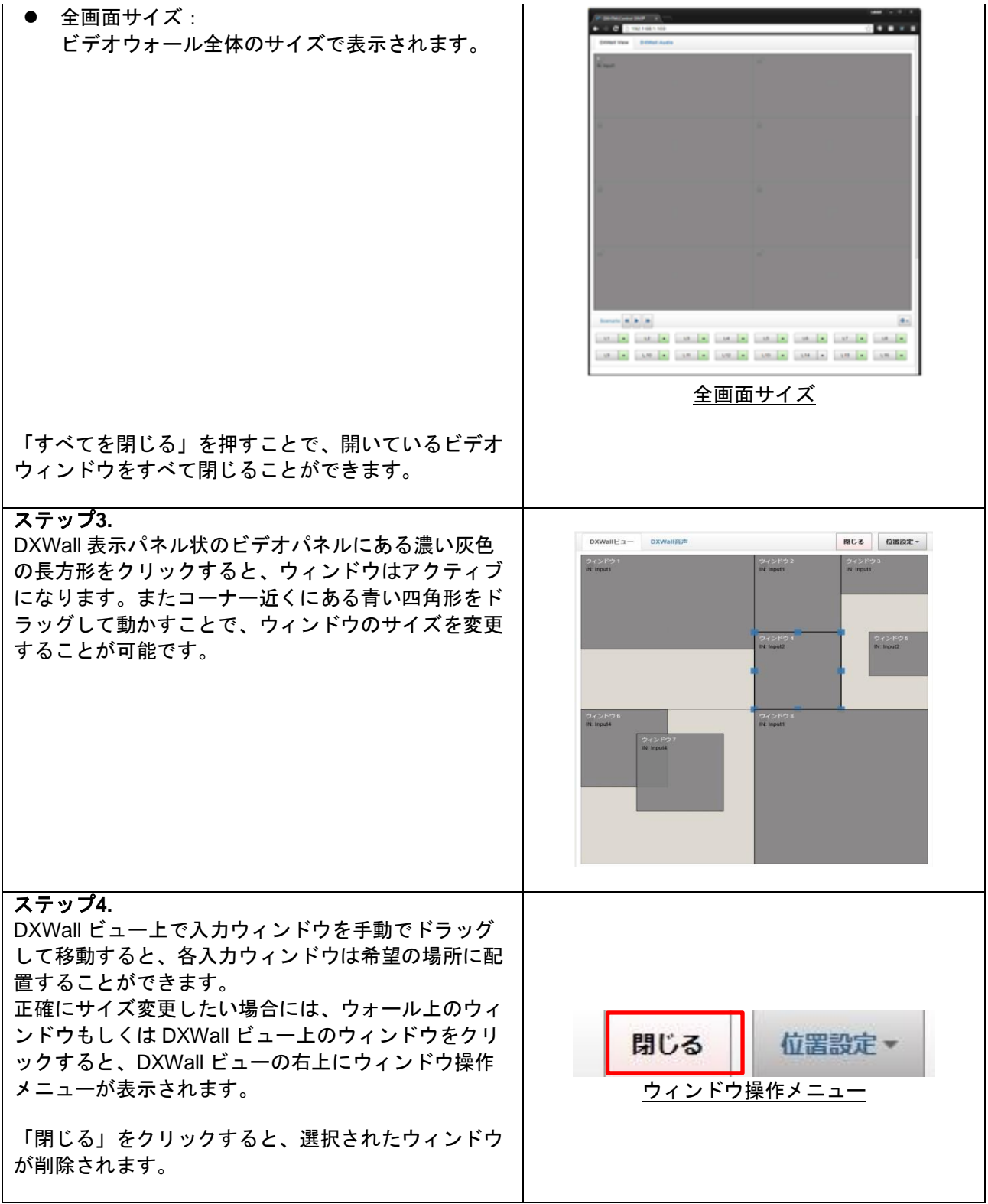

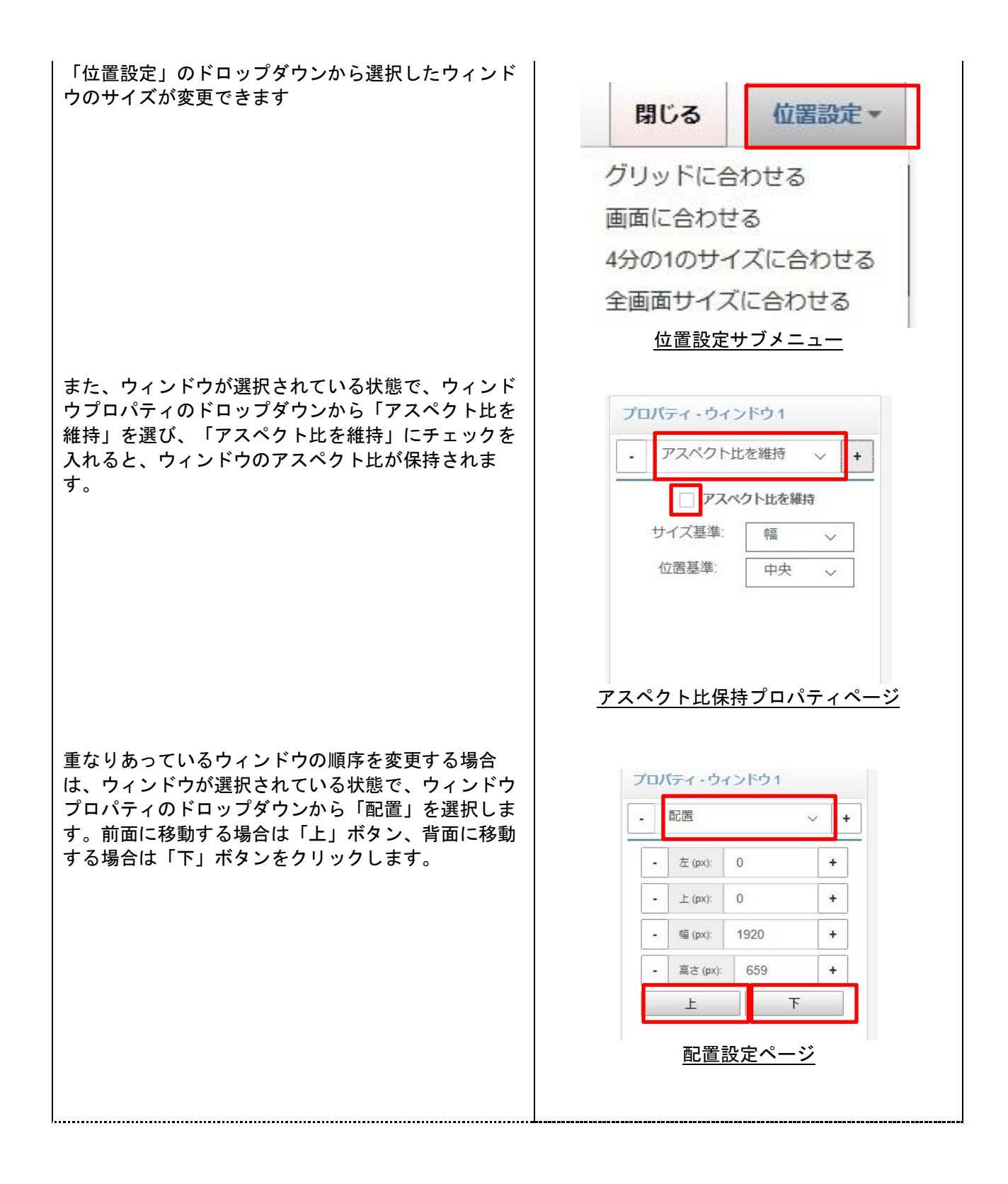

DVP500x シリーズ クイックスタートガイド

### **5.** レイアウト、シナリオ再生登録方法

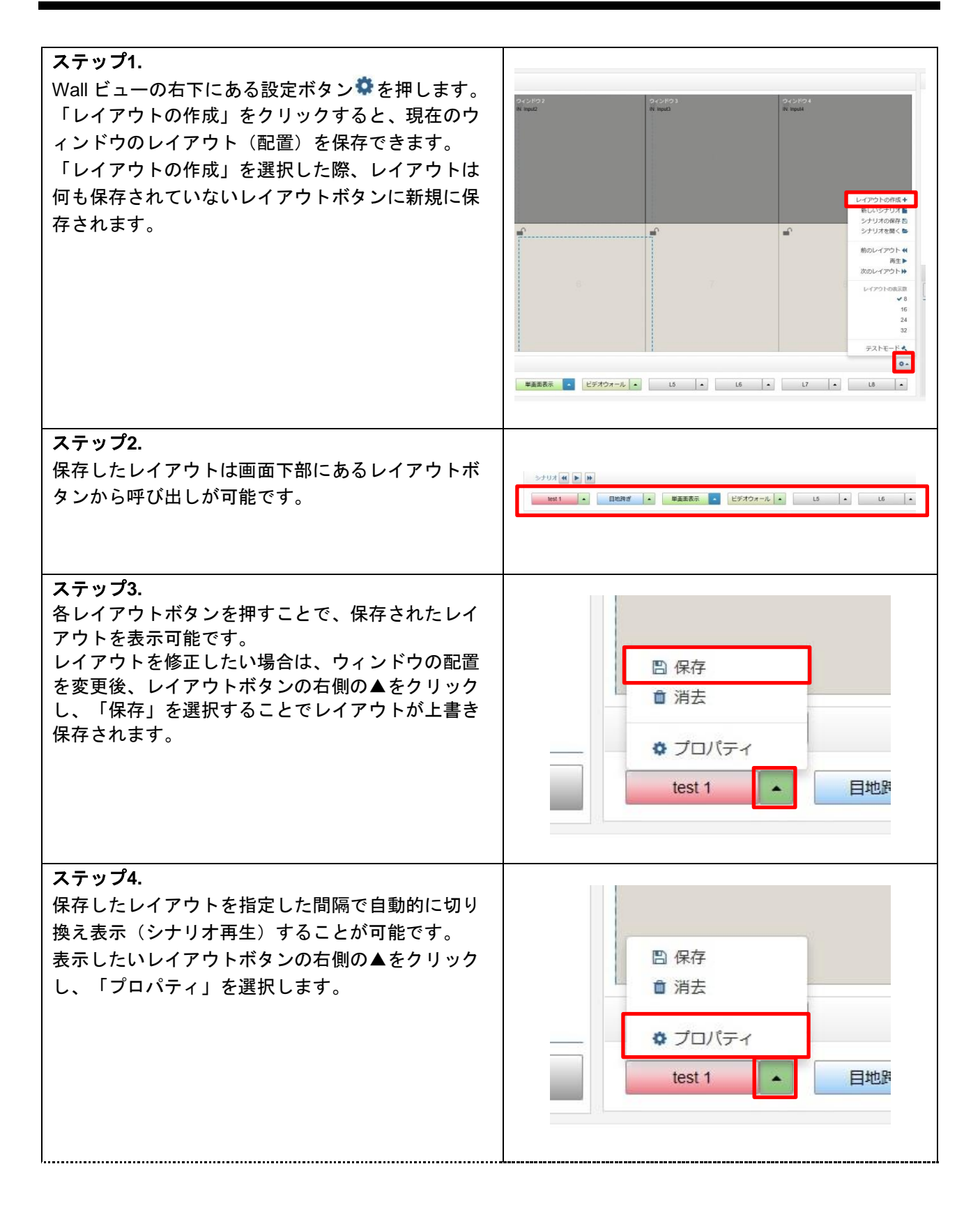

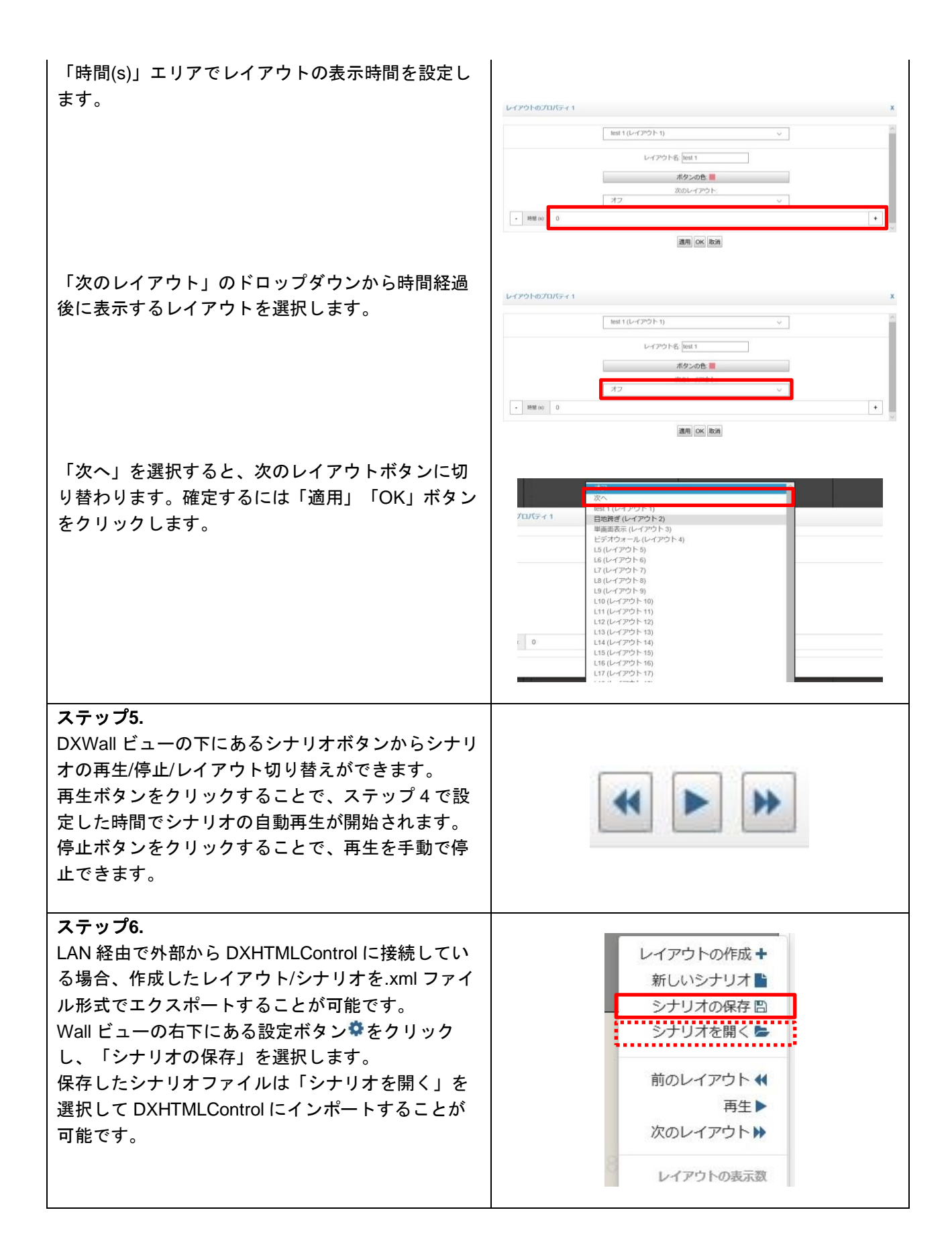

#### DVP500x シリーズ クイックスタートガイド

#### Ver.1.0.0

発行日:2021 年 9 月 7 日

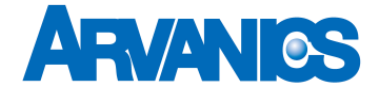

株式会社アルバニクス 本 社 〒242-0021 神奈川県大和市中央 7-9-1 **TEL:** (046) 259-6920 **FAX:** (046) 259-6930

> **E-mail:** info@arvanics.com **URL:** http://www.arvanics.com

12